# **Рубрика - ЦИФРОВИЗАЦИЯ И КОМПЬЮТЕРНЫЕ ТЕХНОЛОГИИ**

## УДК 53.081.1

### **Интеллектуальная компьютерная метрология**

В.Ф. Очков, К.А. Орлов, А. Даваахуу. Национальный исследовательский университет МЭИ (НИУ «МЭИ»), Россия г. Москва.

### Email: OchkovVF@mpei.ru

*Дано обоснование необходимости совершенствования инструментария работы с физическими величинами и единицами их измерения в компьютерных расчетах. Статья будет полезна пользователям программного обеспечения, обращая их внимание на несовершенство программ, разработчикам программ, указывая им на пути возможного развития сферы деятельности, а также работникам законодательной сферы, как предпосылка к введению дополнительных критериев при сертификации программного обеспечения.*

*Ключевые слова: единицы измерения, физические величины, компьютерные расчеты.*

*The article provides a rationale for the need to improve the tools for working with physical quantities and units of their measurement in computer calculations. The article will be useful to software users, drawing their attention to the imperfections of programs, to software developers, pointing them to the ways of possible development of the field of activity, as well as to legislative workers, as a prerequisite for the introduction of additional criteria for software certification.*

*Keywords: units of measurement, physical quantities, computer calculations.*

В настоящее время научно-технические и инженерные расчеты на компьютере проводятся не с числовыми значениями (табличный процессор,

языки программирования), а с физическими и экономическими величинами [1] (Mathcad, Maple Flow, SMath и др.). Это упрощает и ускоряет расчеты, исключает возможные ошибки в них.

### **Превращение числа в физическую величину**

На рисунке 1 в качестве примера показано, как в среде отечественной вычислительной программы SMath в расчет вводится температура, которая будет храниться в виде переменной под именем *T*. Теплотехники могут возразить: если температура водится по шкале Цельсия, то для ее хранения нужно резервировать переменную с маленькой (строчной) буквой *t* в ее имени, а не с большой (прописной) буквой *T*, в которой хранят температуру в кельвинах. Это прописано во всех учебниках и задачниках по термодинамике, и что является атавизмом тех времен, когда при ручных или компьютерных «безразмерных» расчетах оперировали числами, а не физическими величинами. Что на самом деле будет хранить переменная *T*, рассказано в [2] и показано (с разъяснениями в примечании) на рис. 4.

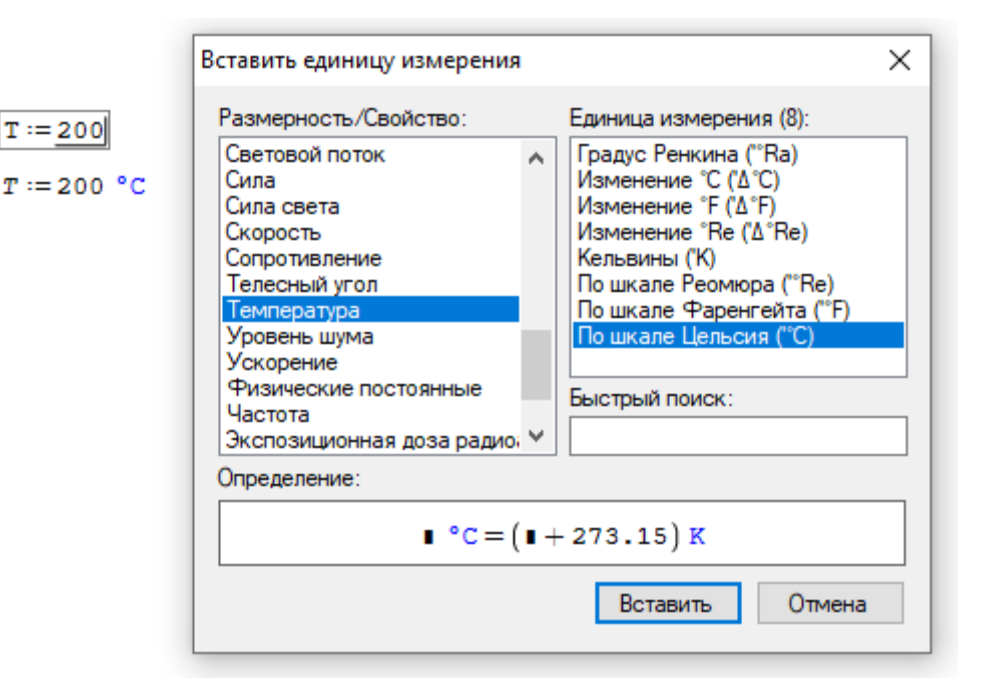

#### Рис. 1 - Ввод в расчет температуры в среде SMath

Однако, инструментарий работы на компьютере с физическими величинами требует существенной доработки. Дело в том, что в настоящее время соответствующие пакеты программ фактически оперируют не физическими величинами как таковыми, а числовыми значениями, к которым прикреплены те или иные единицы измерения.

Поясним этот тезис конкретными примерами.

#### Безразмерные размерные величины

На рисунке 2 показано, как в переменную с именем  $\alpha$  вводится угол в один радиан [3]. Это значение дважды выводится «на печать» с другими угловыми единицами - градусами и... метрами, деленными на метр. Да, именно так! Угловое значение - это отношение длины (метры) дуги окружности, стягивающей угол, к длине (метры) радиуса этой окружности. И метры эти разные - их нельзя сократить! Переменная  $\beta$  хранит значение телесного угла в один стерадиан. Это значение также сразу выводится «на печать» с... метрами квадратными, деленными на метр квадратный. Это вытекает из определения телесного угла как отношения площади (m<sup>2</sup>) части сферы, охватываемой телесным угол к квадрату радиуса сферы  $(m^2)$ . Заметим, что единицы измерения в компьютерных расчетах попутно выполняют функции комментариев, указывающих на то, с какой физической величиной мы имеем дело. Но это происходит не всегда, и является одной из тем данной статьи и одной из причин ошибок в вычислениях, о которых будет сказано ниже.

А можем ли мы сложить плоский угол с телесным углом? В среде SMath это невозможно – появится сообщение об ошибке. В ранних версиях Mathcad этого тоже нельзя было сделать, но потом в новых версиях пакета (Mathcad 12 и выше, а также *н*-Mathcad Prime) разработчики от такого ограничения почему-то отказались. А можно ли сложить угол с его синусом? Синус – это тоже размерная величина с единицей метр (катет), деленный на метр (гипотенуза). Все пакеты это допускают такое сложение. А правильно ли это? Нужно ли это запретить? Скорее всего нет, так как в некоторых задачах оптики, например, при малых углах синус заменяют самим углом. Это делается для упрощения расчетов. Но с другой стороны, переход на компьютерные расчеты позволяет отказаться от такого упрощения через линеаризацию. Так что сложение угла с синусом можно и запретить.

$$
\alpha := 1 \text{ rad} = 57.2958 \text{ deg } = 1 \frac{\text{m}}{\text{m}}
$$
\n
$$
\beta := 1 \text{ sr} = 1 \frac{\text{m}^2}{\text{m}^2}
$$
\n
$$
\boxed{\alpha + \beta} = \text{i}
$$
\nPasimle физические величины!

\n
$$
\boxed{\alpha + \sin(\alpha)} = \text{Pasim} = \text{Pasim} = \text
$$

Рис. 2 - Работа на компьютере с угловыми градусами

А вот еще одна простенькая задача – задача с процентами. У треугольника угол *α* равен 30 градусов, а угол *β* равен 70 процентов от угла *α*. Каков размер третьего угла *γ*. На рисунке 3 показано решение задачи с ошибкой (с опечаткой) – вместо знака умножения поставлен знак сложения. Выдан неверный ответ, а должно быть сообщение об ошибке, и такое, увы, часто случается в процессе создании программных кодов.

 $\alpha$  = 30 $\degree$  = 0.5236 rad = 33.3333 grad

 $\beta := 70$   $\frac{1}{6} + \alpha = 1.2236$ 

 $v := \pi - \alpha - \beta = 1.3944 = 79.893^{\circ}$ 

 $\beta := 70$  %  $\times \alpha = 0$ . 3665  $= 21^{\circ}$  Ошибка исправлена!  $y := \pi - \alpha - \beta = 2.2515 = 129^{\circ}$ 

Рис. 3 - Неправильный и правильный расчет треугольника.

А вот еще хороший пример размерной безразмерной величины. При расчетах трубопроводов  $\lceil 4 \rceil$ принимают гидравлических **BO** внимание относительную шероховатость внутренних поверхностей труб - отношение средней высоты неровностей к диаметру трубы. Эту величину обычно задают в безразмерном виде – например, 0,00015. В компьютерных расчетах ее желательно задать по-иному  $-0.15$  mm/m. В такой записи будет просматриваться физический смысл этой величины. Если еще при этом ее нельзя будет сложить, например, с процентами, то это будет совсем хорошо. Эта проблема входит в круг проблем информатики под несколько грубым названием «Защита от дурака».

Примечание. В тексте статьи в числовых значениях проставлены запятые как разделители целой и дробной части. В протоколах же решения задач здесь используется либо точка (рис. 2 и 3), либо запятая (рис. 4). Такой же разнобой можно заметить и в написании единиц измерения: где-то они прописаны русскими буквами, а где-то латинскими (см. для примеру раздел «Проблема сокращения единиц измерения», где есть и русские и латинские метры). Но пакет SMath хорош не только своей «отечественностью», что очень важно в условиях санкций, но и тем, что в любой момент можно перейти от точки к запятой в числах и от национальных к международным единицам измерения. Если в качестве разделителя целой и дробной части числа выбрана запятая, то разделителем

аргументов функций станет точка с запятой (см. уже упомянутый рис. 4). Так, кстати, устроены электронные таблицы Excel, у которых нет единиц измерения, но которые, тем не менее, часто используются в инженерных и научнотехнических расчетах. А это, как уже подчеркивалось, не очень удобно и чревато ошибками. Математическим пакетам было бы полезно перенять из Excel особые форматы вывода на печать числовых значений – финансовый формат, например.

К особым «безразмерным» единицам измерения можно отнести децибелы, которые формально встроены в пакет SMath, но использование которых в компьютерных вычислениях связано с некоторыми трудностями. Децибелы вводились в расчетную практику задолго до эры компьютеров. Их появление обусловлено стремлением упростить расчеты через логарифмирование (помянем добрым словом логарифмическую линейку) и сделать более «читабельными» их результаты. Для ручного рисования графиков применялась миллиметровая бумага с логарифмическими шкалами. В настоящее время – время сугубо компьютерных вычислений реальная потребность в децибелах практически отпала: для компьютера не нужно сужать диапазон значений через логарифмирование; компьютер сам быстро и точно будет использовать заданную пользователем шкалу осей на графиках. И вообще, десятичный логарифм теперь никому не нужен – остался только натуральный логарифм. Но децибелы не стоит совсем исключать из компьютерных расчетов для совместимости со старыми ручными расчетами.

### Разные физические величины с одинаковыми единицами измерения

Пример на рисунке 4 из области теплотехники – родной научной дисциплины авторов статьи. Заданы давление и температура воды. Необходимо определить ее удельную энтропию s, удельную изобарную теплоемкость  $c_p$  и удельную изохорную теплоемкость с. Для этого вызываются три функции с префиксом

*wsp* авторского сертифицированного пакета WaterSteamPro (www.wsp.ru) [5], встроенного в программу SMath. А можно ли сложить эти три величины? Нет! Будет выдано сообщение об ошибке: сделана попытка сложить разные физические величины с одинаковыми единицами. Вернее так: существующая версия пакета SMath механически складывает эти три величины. А нужно, чтобы здесь появлялось вышеотмеченное сообщение об ошибке.

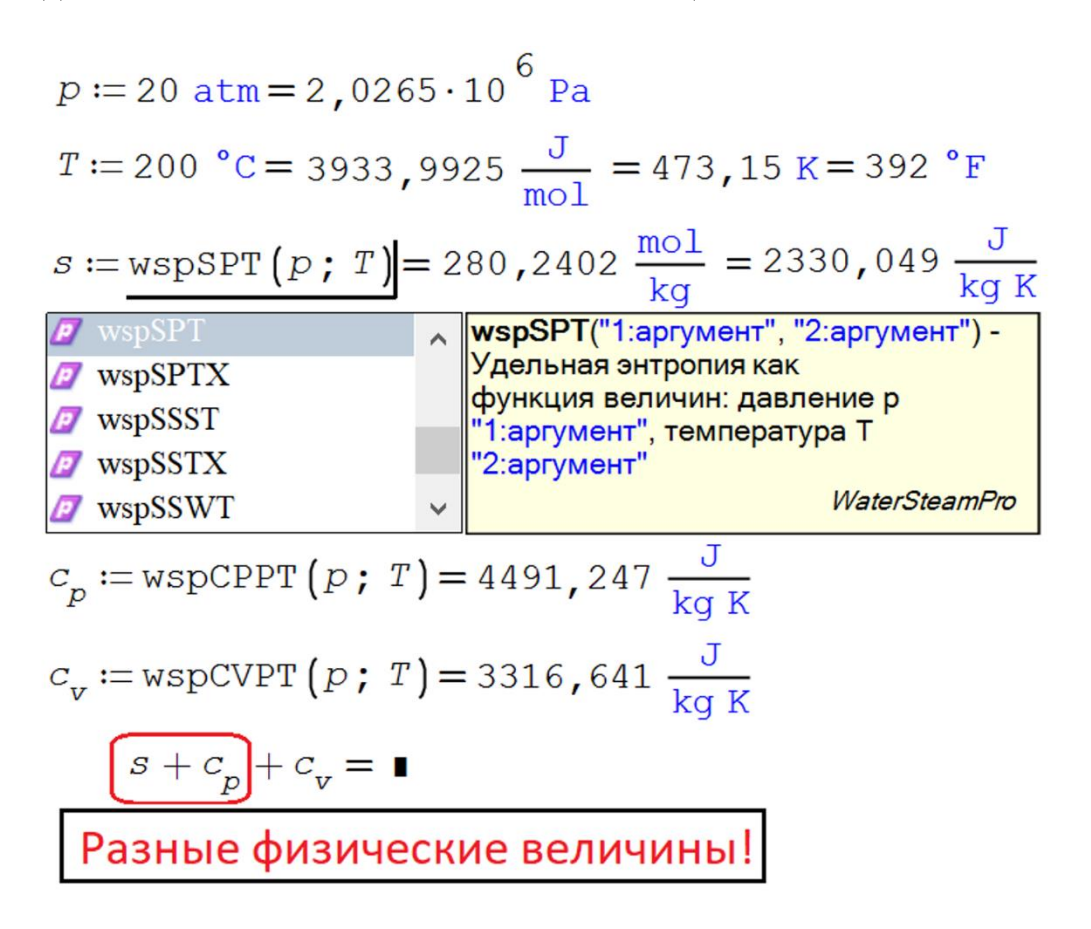

Рис. 4 - Работа с термодинамическими свойствами воды и водяного пара

Примечание. На рисунке 4 можно увидеть необычную единицу температуры – джоуль, деленный на моль. Но тут нет ничего необычного, если учесть, что физики уже давно измеряют температуру единицами энергии – электронвольтами, например. На эти единицы нужно переходить в компьютерных расчетах и теплотехникам [6].

На рисунке 5 показан фрагмент расчета некой бинарной теплоэнергетической установки, использующей воду (водяной пар) и воздух. Рассчитаны удельные энтальпии этих двух рабочих тел. А можно ли сложить эти две физические величины? Нет! Но если учесть в расчете кратность циркуляции этих субстанций (переменная m) – отношение массового расхода воды и водяного пара к массовому расходу воздуха, то сложение станет возможным. Массовые расходы воды и воздуха – это разные физические величины, имеющие одинаковые единицы измерения килограммы в секунду. Секунды здесь одинаковые и их можно сократить, а килограммы разные и их сокращать нельзя.

$$
h_{H2O} := \text{wspHPT} \left( 24 \text{ MPa, } 500 \text{ °C} \right) = 3180 \frac{\text{kJ}}{\text{kg}}
$$

$$
h_{Air} := \text{wspgHGST} \left( \text{ "Air", } 500 \text{ °C} \right) = 793.0 \frac{\text{kJ}}{\text{kg}}
$$

$$
\underbrace{(h_{H2O} + h_{Air})}_{\text{Разные физические величины!}}
$$

$$
m := 5.8 \frac{\text{kg}}{\text{kg}}
$$
  

$$
m \cdot h_{Air} + h_{H2O} = 7781 \frac{\text{kJ}}{\text{kg}}
$$

Рис. 5 - Фрагмент расчета парогазового (бинарного) термодинамического цикла Примечание по рис. 5. Удельную энтальпию воды и воздуха нельзя складывать и потому, то при их определении задаются разные базовые точки. И вообще, в самой величине энтальпии, энтропии, внутренней энергии и разного рода термодинамических потенциалов нет никакого физического смысла. Физический смысл имеет только разница этих величин в разных термодинамических

состояниях. Пример из механики (динамики). Величина потенциальной энергии летящего камня не имеет никакого физического смысла - этот смысл заключается только в разности потенциальных энергий. Другое дело – кинетическая энергия. Удельная молярная энтальпия - это сумма удельной молярной внутренней энергии и произведения давления на удельный молярный объем (или просто температуры, если следовать идеям [2] о том, что  $pv=T$ , а не  $pv=RT$ ). В этом контексте энтальпию можно уподобить летящему камню, у которого полная энергия состоит из потенциальной (внутренняя энергия – произведение веса на высоту) и кинетической  $(A = \frac{mv^2}{2})$ . Проблема в выборе точки, от которой отмеряют высоту - от какого состояния отмеряют внутреннюю энергию.

В принципе, операторы, показанные на рис. 5, по-хорошему должны выдавать не числовые значения, а сообщения об ошибке типа «В этой величине нет никакого физического смысла, поэтому она не выводиться «на печать»!».

### Проблема сокращения единиц измерения

Обратим внимание, что два первых оператора с функциями, возвращающими удельную массовую энтальпию, по умолчанию пакет SMath дополняет единицей Gr (грей – поглощенная доза ионизирующего излучения), которую затем в ручном режиме приходится заменять на более подходящие для данного случая килоджоули на килограммы. Пакет Mathcad, здесь вообще сокращает составную единицу удельной массовой энтальпии до  $m^2/s^2$ . Многих пользователей пакетов это раздражает, и они спрашивают на специализированных форумах, как сделать так, чтобы выдавалась нужная мне, а не пакету единица измерения. Эта недоработка также требует внимания разработчиков расчетных программ [5, 6]. Набор физических величин, собранных в диалоговых окнах, показанных на рис. 1 и 6, далеко не полный. В нем, в частности, нет этих самых удельных энергий, энтальпий – массовых (Дж/кг), молярных (Дж/моль), объемных (Дж/м<sup>3</sup>).

### Глубина «оразмеривания» пакетов расчетных программ

Если рассматривать пакет Mathcad, то следует отметить, что его современная версия – Mathcad Prime решает дифференциальные уравнения, в которых присутствуют размерные (физические) величины - время, масса, сила и т.д. (ряд задач математической физики). В старых версиях Mathcad – в Mathcad 15, например, этого сделать было невозможно. Нужно было работать только с безразмерными величинами при решении дифференциальных уравнений. Или вводить в расчеты псевдоединицы: m := 1, km := 1000m, kg := 1, s := 1 и т.д. Это было связано с тем, что в «старом добром» Mathcad 15 массивы (векторы и матрицы) могли хранить только безразмерные величины или величины одной размерности. Но и в новом Mathcad Prime не все гладко при работе с физическими величинами - некоторые операторы отказываются вести с ними дело и выдают сообщение об ошибке, что тут не должно быть единиц измерения. Приходиться в расчете либо совсем отказываться от физических величин и работать только с числами, ориентированными на базовые единицы СИ (как в электронных таблицах или языках программирования), либо временно лишать размерности отдельные переменные. Что неудобно и чревато ошибками.

В среде SMath физические величины приходится лишать размерности при решении уравнений и их систем - алгебраических, дифференциальных, интегральных, смешанных.

Общей проблемой всех пакетов при работе с физическими величинами является работа с графикой, в частности, с трехмерной. Все это требует доработки.

# Единицы измерения вне СИ

Международная система СИ, как признают многие, требует доработки. Из нее следует убрать кельвины [2] и канделы. А чтобы осталась «великолепная семерка» базовых единиц этой системы, в нее необходимо вставить единицу информации и стоимости.

В среде SMath есть единицы информации, но нет единиц стоимости. В среде Mathcad есть единицы стоимости, но нет единиц информации – см. рис. 6. Оба пакета необходимо доработать.

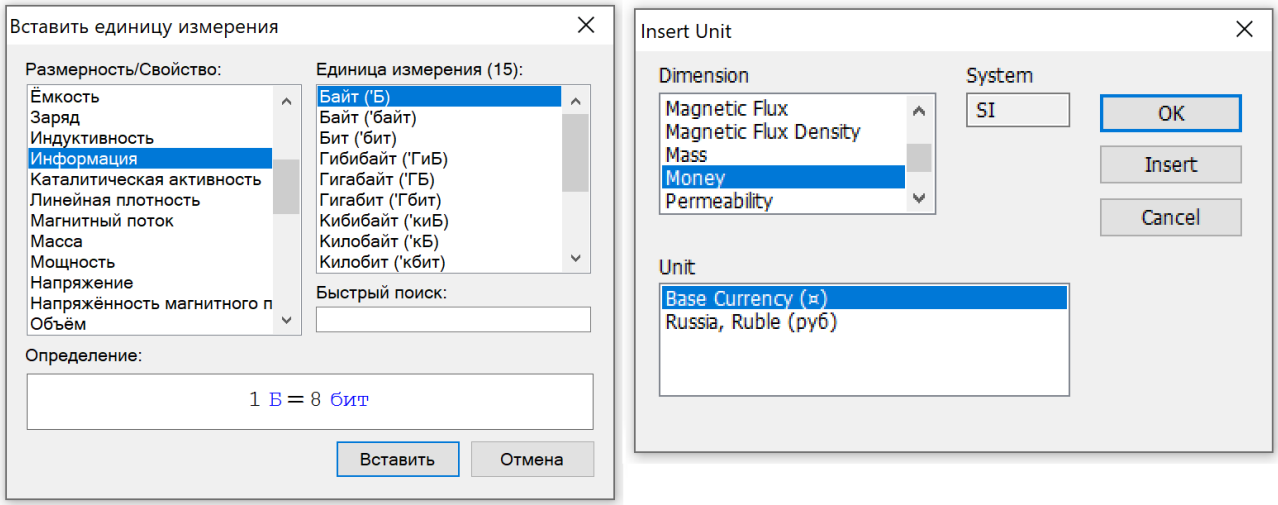

Рис. 6 - Диалоговые окна вставки единиц информации (SMath слева) и стоимости (Mathcad 15 справа)

Желательно в расчетных программах иметь инструментарий автоматического пересчета курсов валют со ссылками на те финансовые организации, которые отвечают за это. Таким же механизмом автоматической коррекцией неплохо было бы оборудовать многочисленные физические константы (постоянная Планка, постоянная Больцмана и др.), встроенные в расчетные пакеты. Приняла международная организация новое уточненное значение какой-либо константы - это изменение сразу отображается в расчетных пакета! В век интернета это сделать несложно.

#### **Выводы**

Инструментарий единиц физических величин в компьютерных расчетах – это современный тренд информационных технологий. Но он требует существенной доработки с ориентацией на физические величины, а не на единицы их измерения. Нужны и другие изменения и дополнения, что кратко описано в данной статье. При объявлении переменной необходимо не только указывать единицу измерения хранимых величин, но и физическую величину, хранимую в данной переменной. Кроме того, желательно указывать возможный диапазон изменения этой величины, чтобы не нарушить граничные условия тех или иных расчетных формул.

### **ЛИТЕРАТУРА**

- 1. Очков В.Ф. Физические и экономические величины в Mathcad и Maple. М.: Финансы и статистика, 2002 (http://www.twt.mpei.ac.ru/ochkov/Fis-Eco-Units-Mathcad-Maple.pdf)
- 2. Очков В.Ф., Орлов К.А. Когда p v = T // Законодательная и прикладная метрология. № 2. 2022. С. 38–44 (http://www.twt.mpei.ac.ru/ochkov/pv-T-ZPM.pdf)
- 3. В. Ф. Очков, К. А. Орлов. Градусы в физических величинах компьютерных вычислений // Мир измерений.  $N_2$  3–4, 2020 (http://www.twt.mpei.ac.ru/ochkov/Degrees.pdf)
- 4. Очков В.Ф., Орлов К.А., Лымарев Д.А. Некоторые проблемы гидравлических расчетов на компьютере // Гидравлика.  $\mathbb{N}_2$  10, 2020 (http://www.twt.mpei.ac.ru/ochkov/Flow-Ochkov-Orlov.pdf)
- 5. Александров А.А. Теплофизические свойства рабочих веществ теплоэнергетики / А.А. Александров, К.А. Орлов, В.Ф Очков. - 2-е изд., перераб. и допол. – М.: Издательский дом МЭИ. 2017. – 226 с.: ил. (http://twt.mpei.ac.ru/rbtpp/index.html)
- 6. Очков В.Ф., Орлов К.А., Паторкин Д.В. Компьютерная метрология всё не так просто // Законодательная и прикладная метрология. № 3. 2022 (http://www.twt.mpei.ac.ru/ochkov/Simple-simple.pdf)